Excel 2007

- 13 ISBN 9787121118036
- 10 ISBN 7121118033

出版时间:2010-9

页数:232

版权说明:本站所提供下载的PDF图书仅提供预览和简介以及在线试读,请支持正版图书。

www.tushu111.com

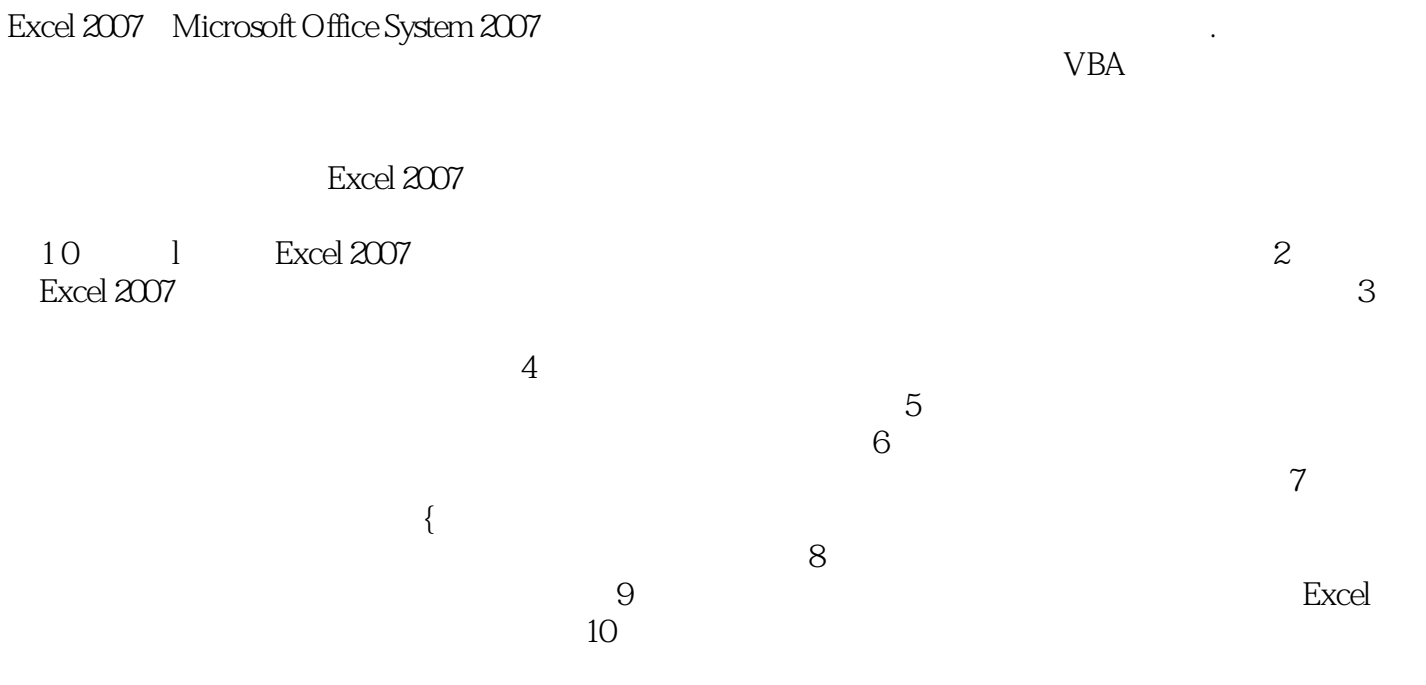

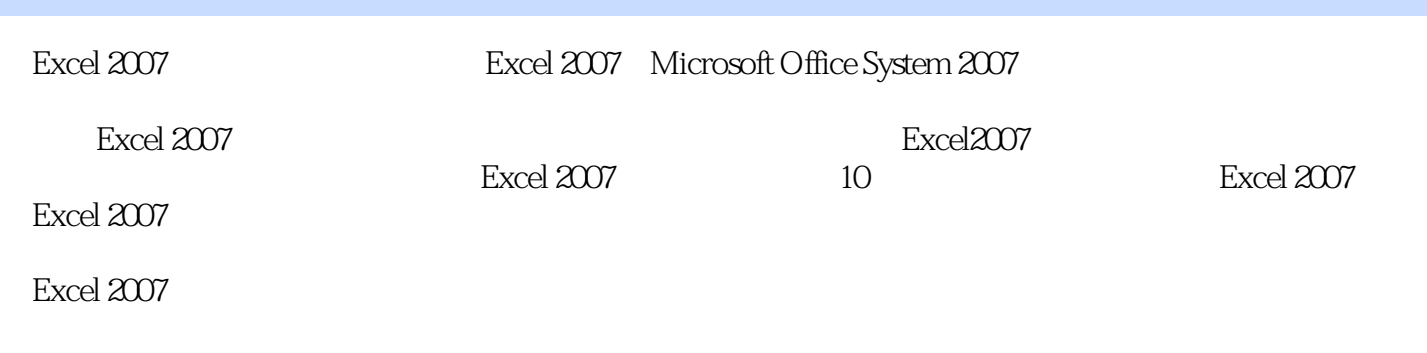

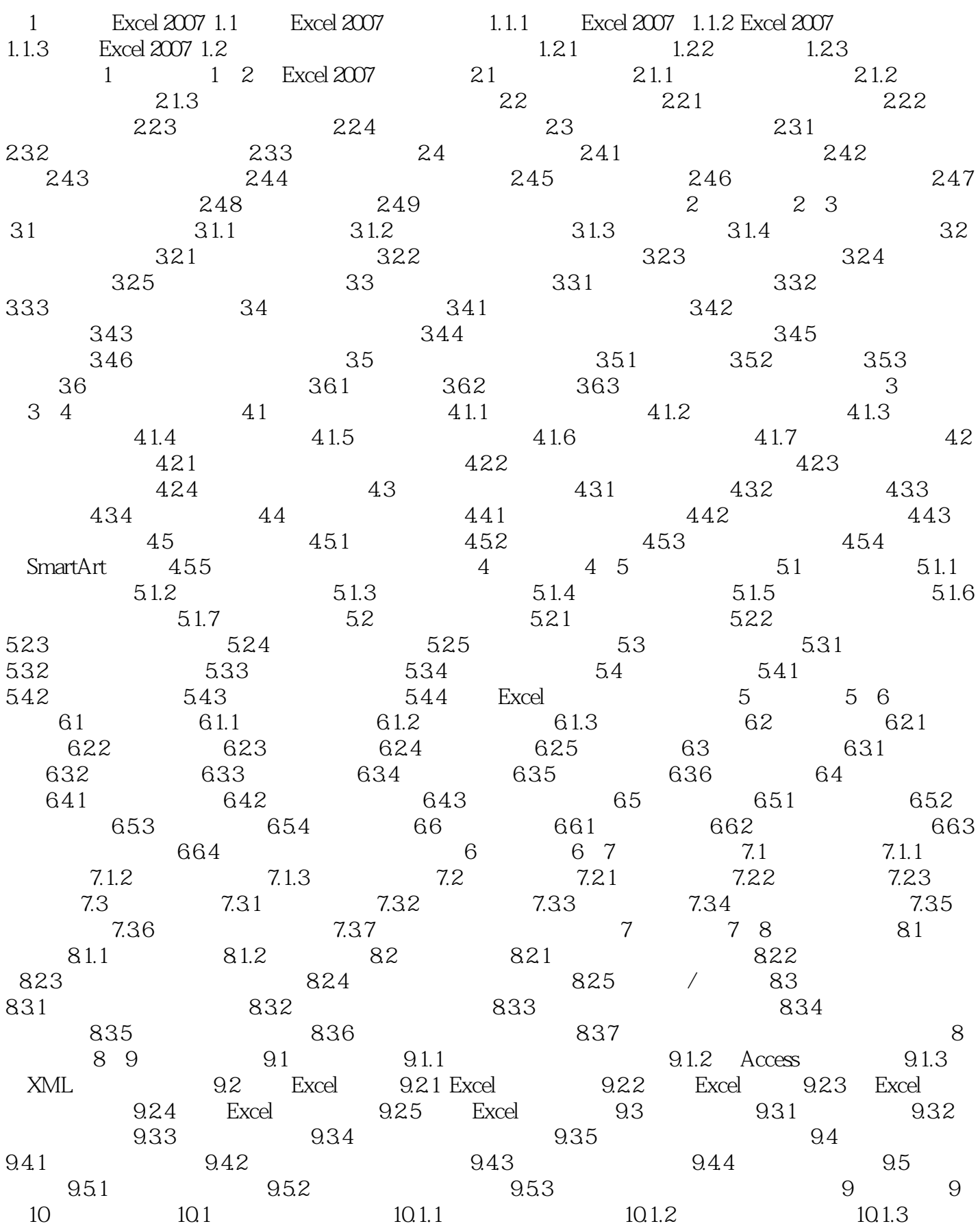

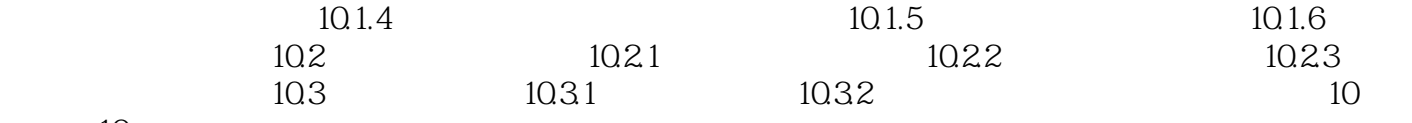

机实验10

 $\begin{array}{ccc} \text{Excel } 2007 & \text{(} & \text{)} \\ \end{array}$ 

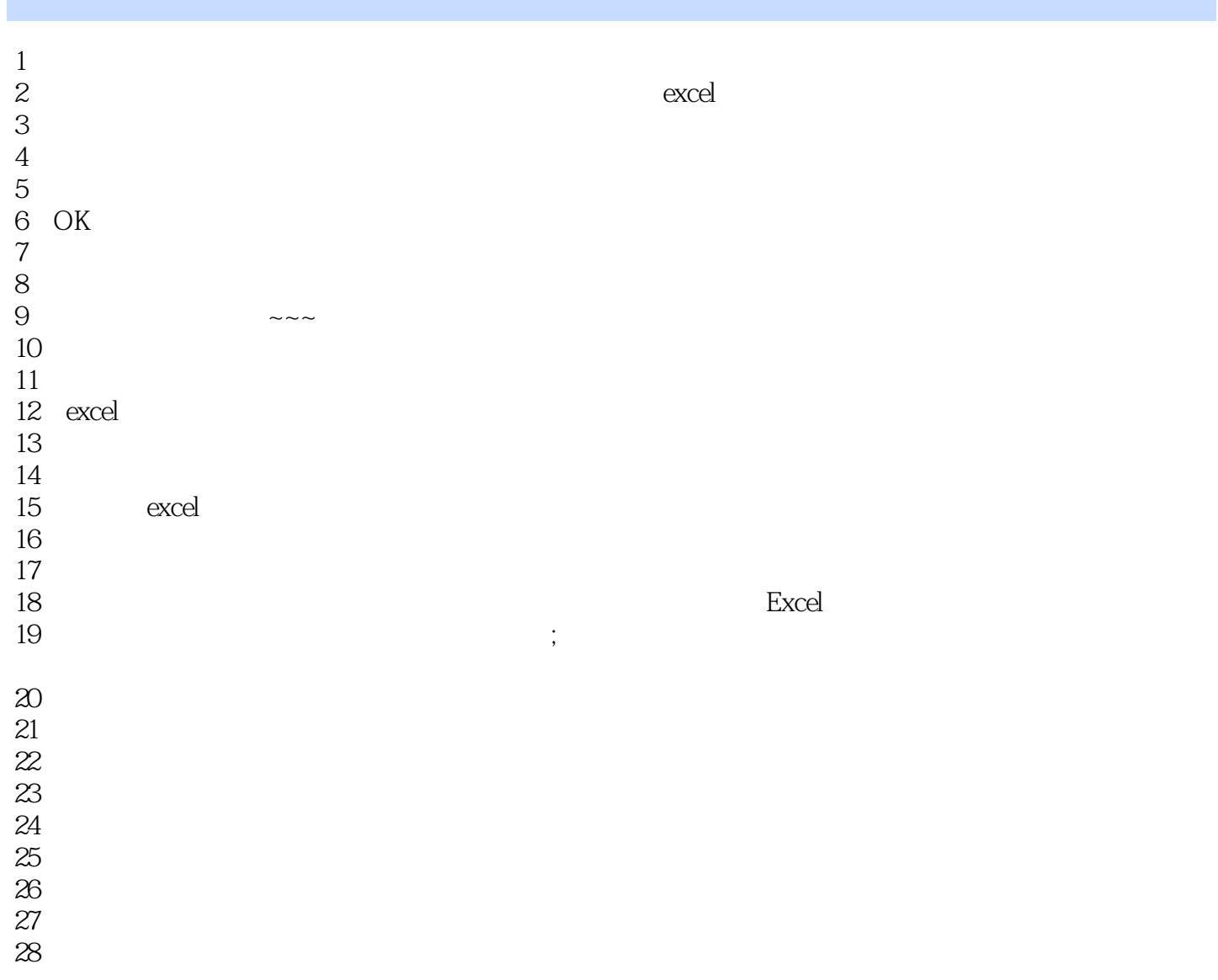

本站所提供下载的PDF图书仅提供预览和简介,请支持正版图书。

:www.tushu111.com